# IMPLEMENTASI DESAIN ANTARMUKA TUTUR VISUAL PREMIUM PADA KOMPAS.ID MENGGUNAKAN VUE JS

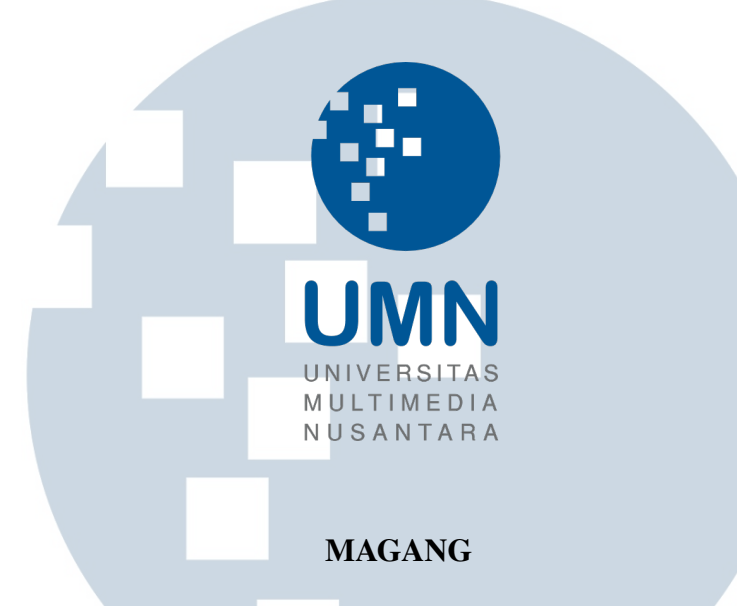

Diajukan sebagai salah satu syarat untuk memperoleh Gelar Sarjana Komputer (S.Kom.)

Chotiwut 00000034993 S  $\overline{\phantom{0}}$ J. PROGRAM STUDI INFORMATIKA FAKULTAS TEKNIK DAN INFORMATIKA UNIVERSITAS MULTIMEDIA NUSANTARA TANGERANG 2023

# IMPLEMENTASI DESAIN ANTARMUKA TUTUR VISUAL PREMIUM PADA KOMPAS.ID MENGGUNAKAN VUE JS

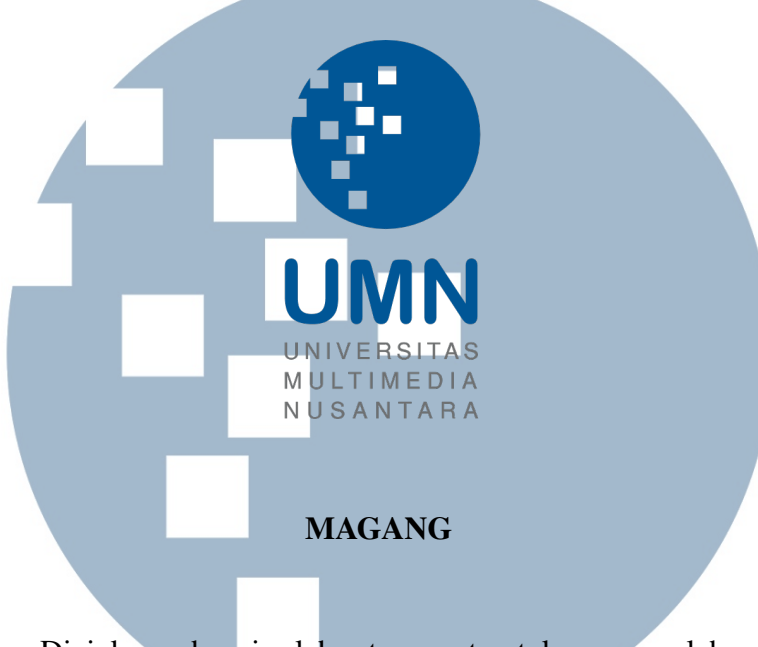

Diajukan sebagai salah satu syarat untuk memperoleh Gelar Sarjana Komputer (S.Kom.)

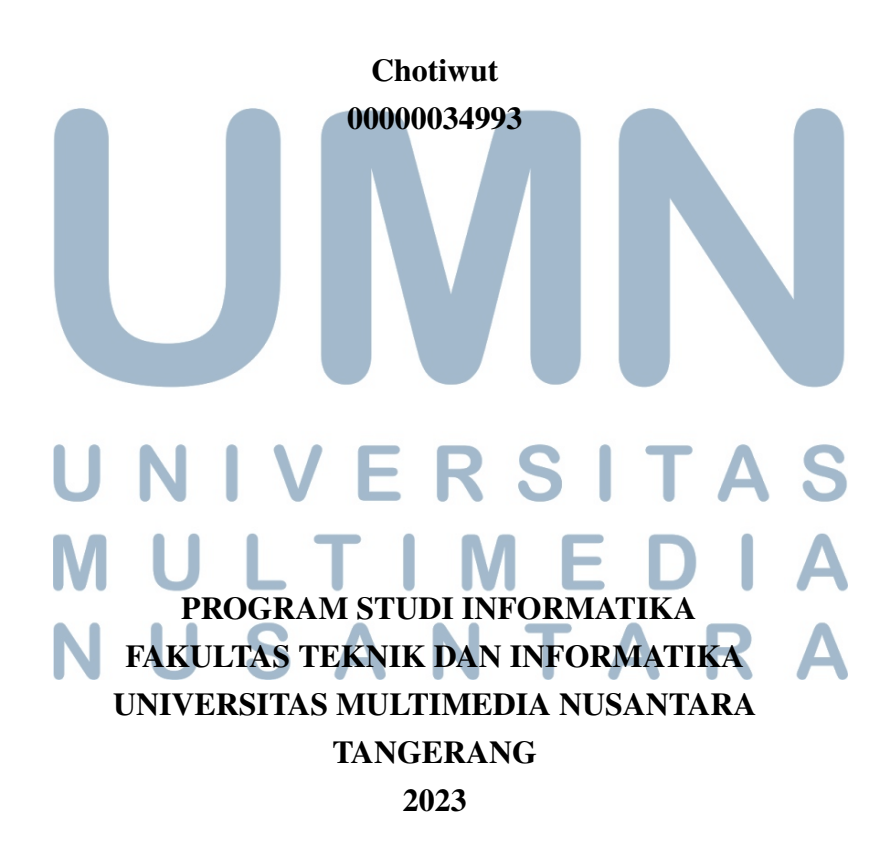

#### PERNYATAAN TIDAK MELAKUKAN PLAGIAT

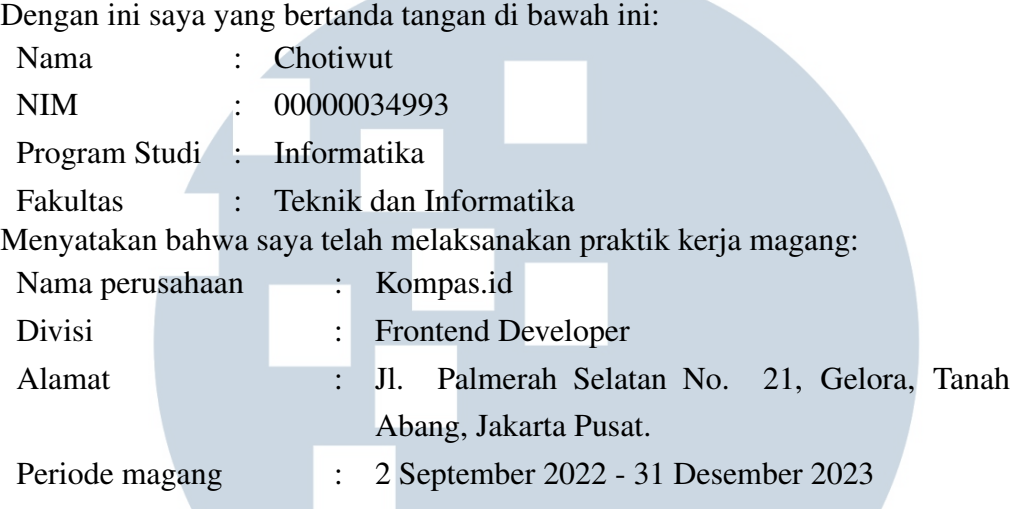

Pembimbing lapangan : Deny Ramanda

Laporan kerja magang merupakan hasil karya saya sendiri, dan saya tidak melakukan plagiat. Semua kutipan karya ilmiah orang lain atau lembaga lain yang dirujuk dalam laporan kerja magang ini telah saya sebutkan sumber kutipannya serta saya cantumkan di Daftar Pustaka. Jika di kemudian hari terbukti ditemukan kecurangan/ penyimpangan, baik dalam pelaksanaan kerja magang maupun dalam penulisan laporan kerja magang, saya bersedia menerima konsekuensi dinyatakan tidak lulus untuk mata kuliah kerja magang yang telah saya tempuh.

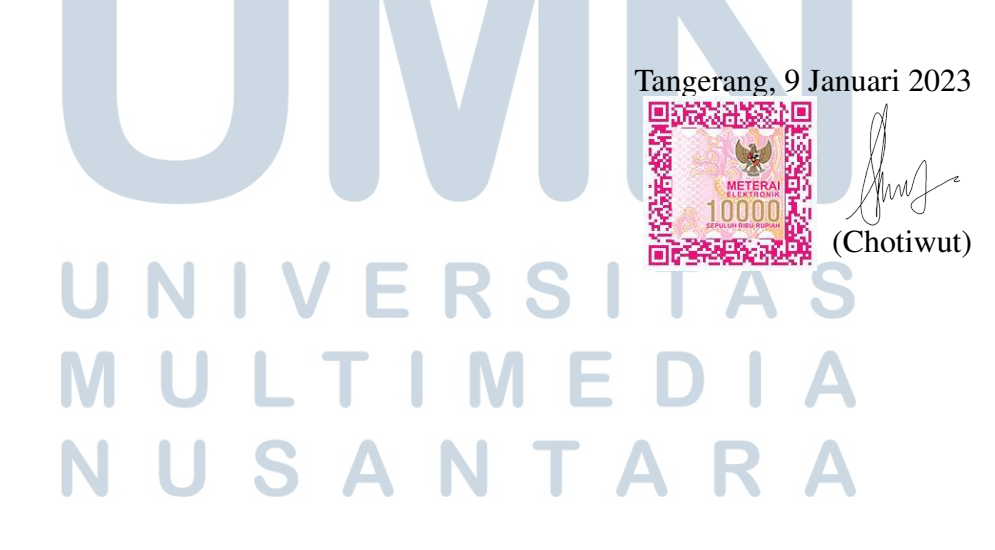

#### HALAMAN PENGESAHAN

Magang dengan judul

# IMPLEMENTASI DESAIN ANTARMUKA TUTUR VISUAL PREMIUM PADA KOMPAS.ID MENGGUNAKAN VUE JS

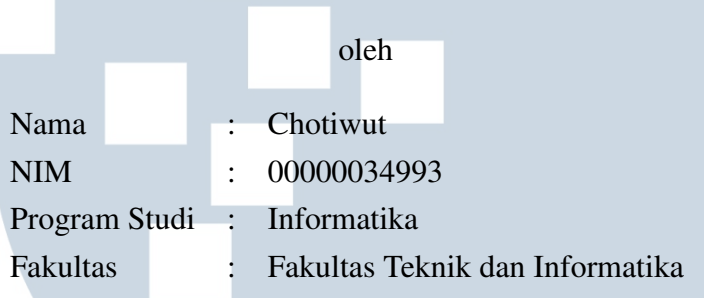

Telah diujikan pada hari Kamis, 26 Januari 2023 Pukul 09.00 s/s 10.00 dan dinyatakan LULUS Dengan susunan penguji sebagai berikut

Dosen Pembimbing

Marno

(Dr. Ir. Winarno, M.Kom.) NIDN: 330106002

Penguji

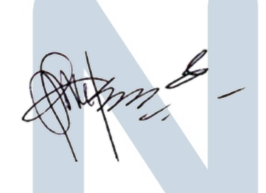

(Adhi Kusnadi, S.T, M.Si.) NIDN: 303037304

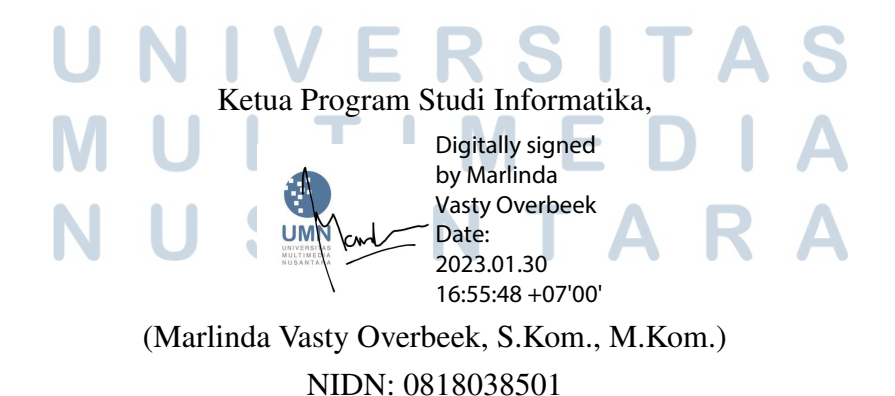

iii Implementasi Desain Antarmuka..., Chotiwut, Universitas Multimedia Nusantara

# HALAMAN PERSETUJUAN PUBLIKASI KARYA ILMIAH UNTUK KEPENTINGAN AKADEMIS

Sebagai sivitas akademik Universitas Multimedia Nusantara, saya yang bertanda tangan di bawah ini:

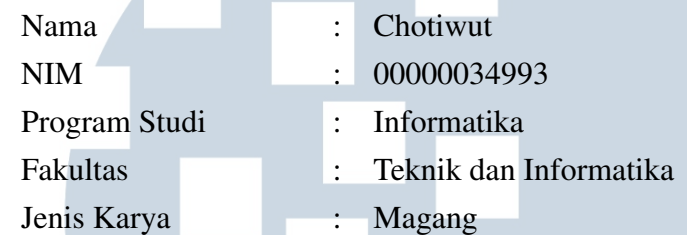

Demi pengembangan ilmu pengetahuan, menyetujui untuk memberikan kepada Universitas Multimedia Nusantara hak Bebas Royalti Non-eksklusif (*Nonexclusive Royalty-Free Right*) atas karya ilmiah saya yang berjudul:

# IMPLEMENTASI DESAIN ANTARMUKA TUTUR VISUAL PREMIUM PADA KOMPAS.ID MENGGUNAKAN VUE JS

Beserta perangkat yang ada (jika diperlukan). Dengan Hak Bebas Royalti Non eksklusif ini Universitas Multimedia Nusantara berhak menyimpan, mengalih media / format-kan, mengelola dalam bentuk pangkalan data (*database*), merawat, dan mempublikasikan tugas akhir saya selama tetap mencantumkan nama saya sebagai penulis / pencipta dan sebagai pemilik Hak Cipta. Demikian pernyataan ini saya buat dengan sebenarnya.

> Tangerang, 9 Januari 2023 Yang menyatakan

NIVERSITA ULTI Chotiwut USANTARA

Halaman Persembahan / Motto

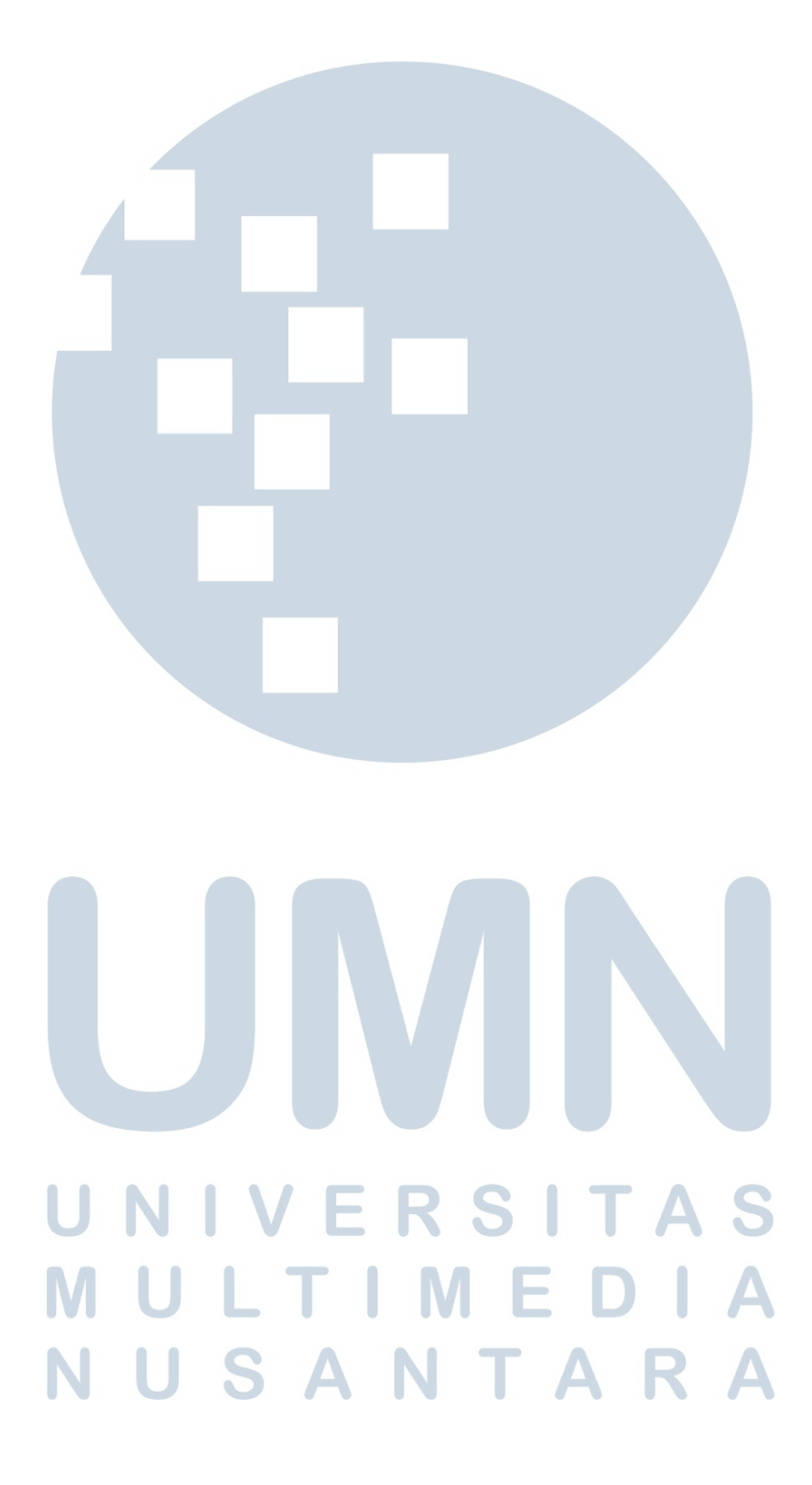

#### KATA PENGANTAR

Puji Syukur atas berkat dan rahmat kepada Tuhan Yang Maha Esa, atas selesainya penulisan laporan Magang ini dengan judul: Implementasi Desain Antarmuka Tutur Visual Premium Pada Kompas.id Menggunakan Vue js dilakukan untuk memenuhi salah satu syarat untuk mencapai gelar Sarjana/Magister Komputer Jurusan Informatika Pada Fakultas Teknik dan Informatika Universitas Multimedia Nusantara. Saya menyadari bahwa, tanpa bantuan dan bimbingan dari berbagai pihak, dari masa perkuliahan sampai pada penyusunan laporan magang ini, sangatlah sulit bagi saya untuk menyelesaikan laporan magang ini. Oleh karena itu, saya mengucapkan terima kasih kepada:

- 1. Bapak Dr. Ninok Leksono, selaku Rektor Universitas Multimedia Nusantara.
- 2. Dr. Eng. Niki Prastomo, S.T., M.Sc., selaku Dekan Fakultas Teknik dan Informatika Universitas Multimedia Nusantara.
- 3. Ibu Marlinda Vasty Overbeek, S.Kom., M.Kom., selaku Ketua Program Studi Informatika Universitas Multimedia Nusantara.
- 4. Bapak Dr. Ir. Winarno, M.Kom., sebagai Pembimbing Magang yang telah banyak meluangkan waktu untuk memberikan bimbingan, arahan dan motivasi atas terselesainya laporan magang ini.
- 5. Kepada bapak Deny Ramanda selaku Software Development Engineer Lead.
- 6. Orang Tua dan keluarga saya yang telah memberikan bantuan dukungan material dan moral, sehingga penulis dapat menyelesaikan laporan magang ini.

Semoga laporan magang ini bermanfaat, baik sebagai sumber informasi maupun sumber inspirasi, bagi para pembaca.

M E

VUSANTARA

R /

Chotiwut

# IMPLEMENTASI DESAIN ANTARMUKA TUTUR VISUAL PREMIUM PADA KOMPAS.ID MENGGUNAKAN VUE JS

Chotiwut

**ABSTRAK** 

Era globalisasi yang terjadi saat ini memberikan perubahan yang signifikan pada berbagai aspek kehidupan. Salah satu perubahan yang dirasakan oleh masyarakat yaitu perkembangan teknologi dalam bidang informasi. Media informasi di Indonesia ikut mengalami perkembangan, informasi yang tadinya hanya dapat diakses melalui koran, radio, dan televisi mulai beralih ke internet. Dengan adanya internet informasi dapat di akses dimana dan kapan saja. Kompas.id sebagai salah satu media dibawah naungan Kompas merambah ke ranah internet demi memudahkan akses bagi para pembacanya dengan membentuk tutur visual. Salah satu Tutur Visual yang dibuat berupa edisi Oktober dengan tema Menjelajah dengan Mobil Listrik dan November dengan tema Pesta Bola. Tutur visual bulan Oktober dan November sudah berhasil di buat dan sudah dapat dinikmati oleh para pengguna.

Kata kunci: informasi, teknologi, dan tutur visual,

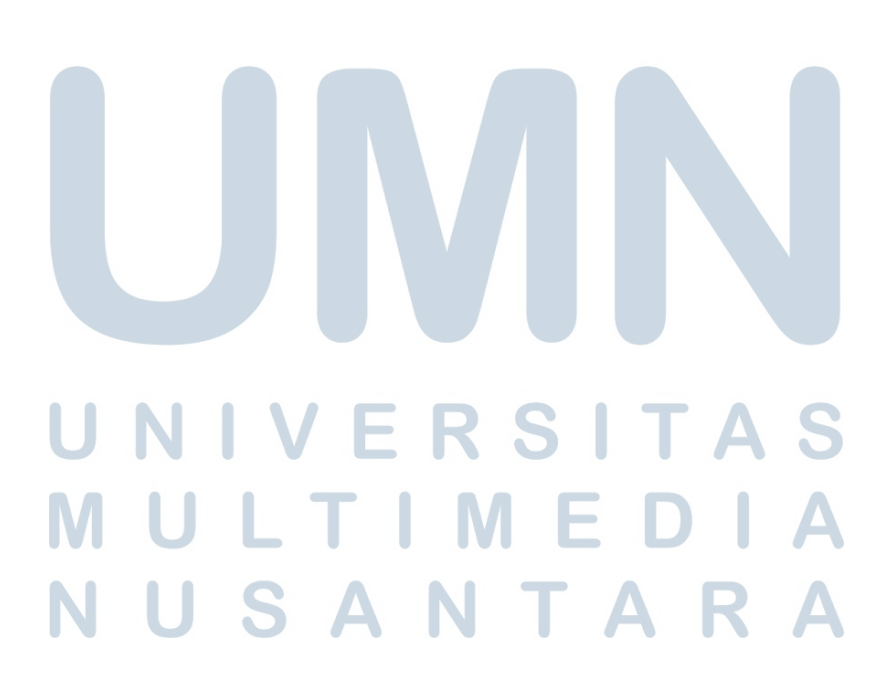

## Premium Tutur Visual Modules Interface Design Implementation at Kompas.id Using Vue Js

Chotiwut

**ABSTRACT** 

The current era of globalization provides significant changes to various aspects of life. One of the changes felt by the community is the development of technology in the information field. The information media in Indonesia is also experiencing development, information that was only accessible through newspapers, radio and television has begun to shift to the internet. With the internet, information can be accessed anywhere and anytime. Kompas.id as one of the media under the auspices of Kompas has penetrated the realm of the internet in order to facilitate access for its readers by forming visual speech. One of the Visual Speeches made was the October issue with the theme Exploring with Electric Cars and November with the theme Ball Party. Visual speech for October and November has been successfully created and can be enjoyed by users.

Keywords: *information, technology, and tutur visual*

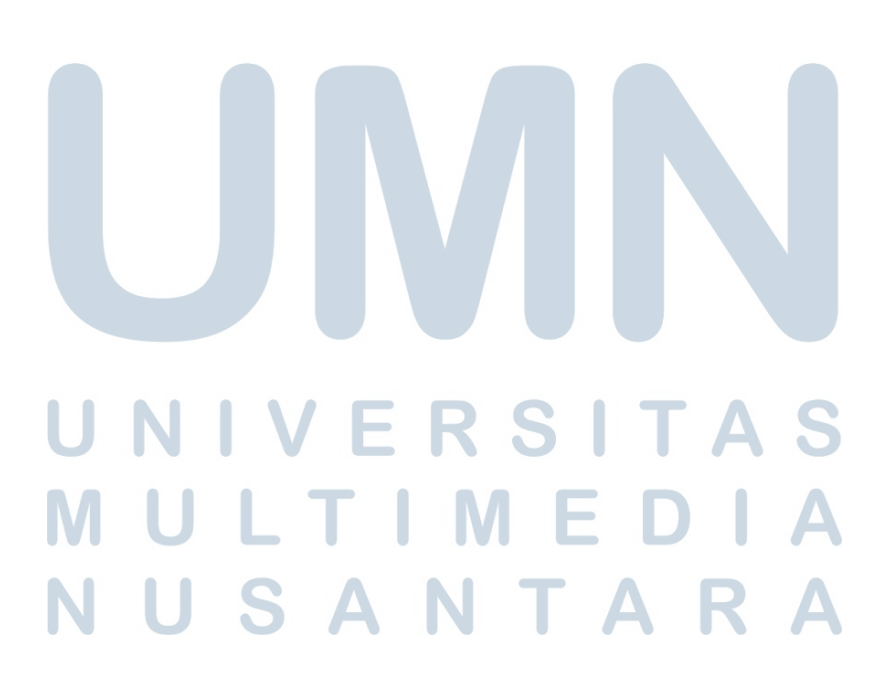

#### DAFTAR ISI

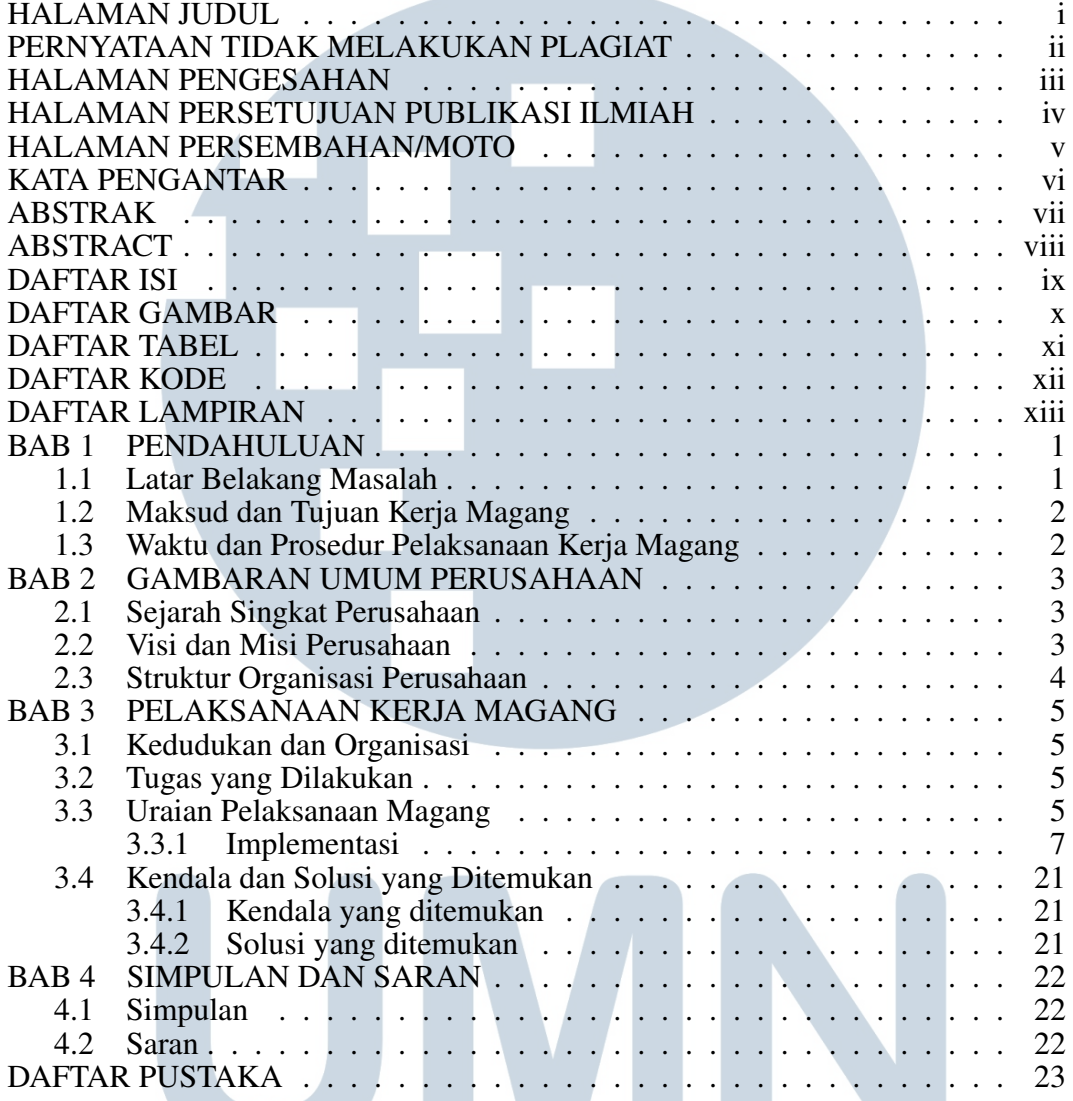

# UNIVERSITAS MULTIMEDIA NUSANTARA

### DAFTAR GAMBAR

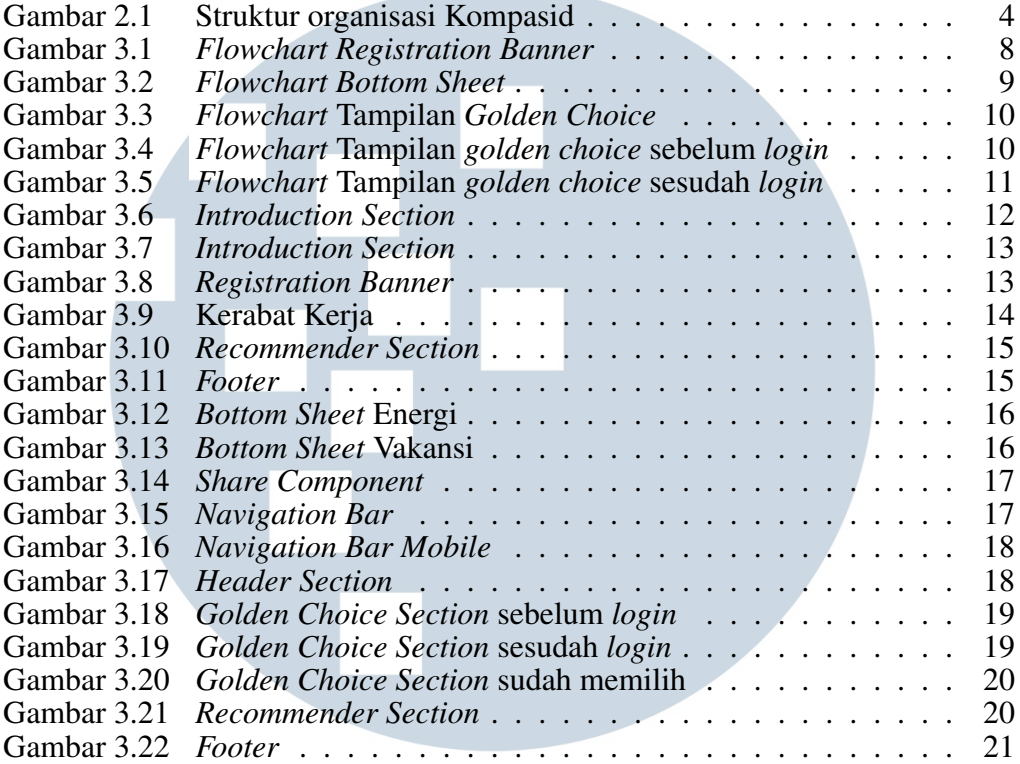

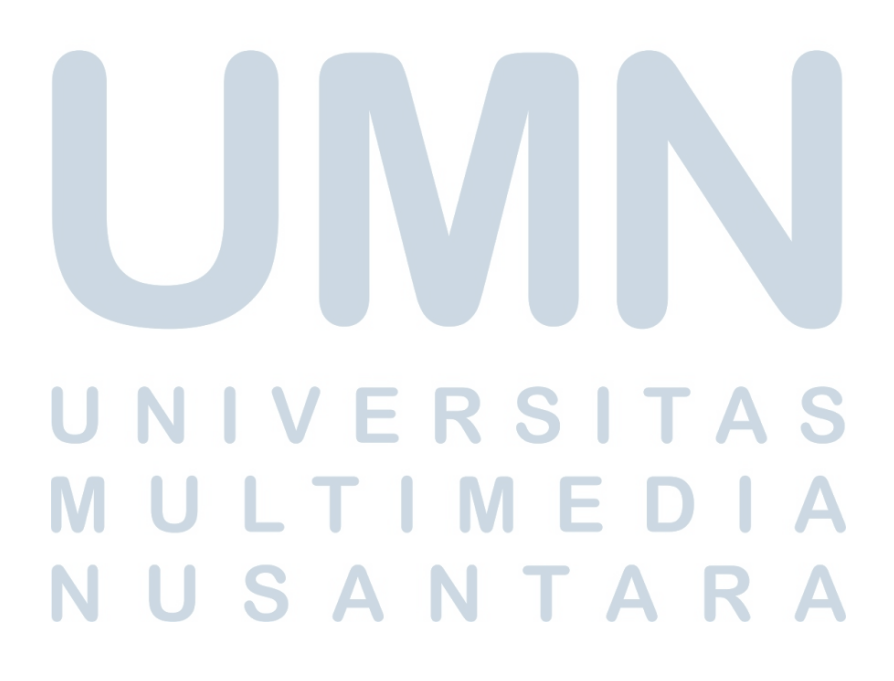

### DAFTAR TABEL

**Contract Contract** 

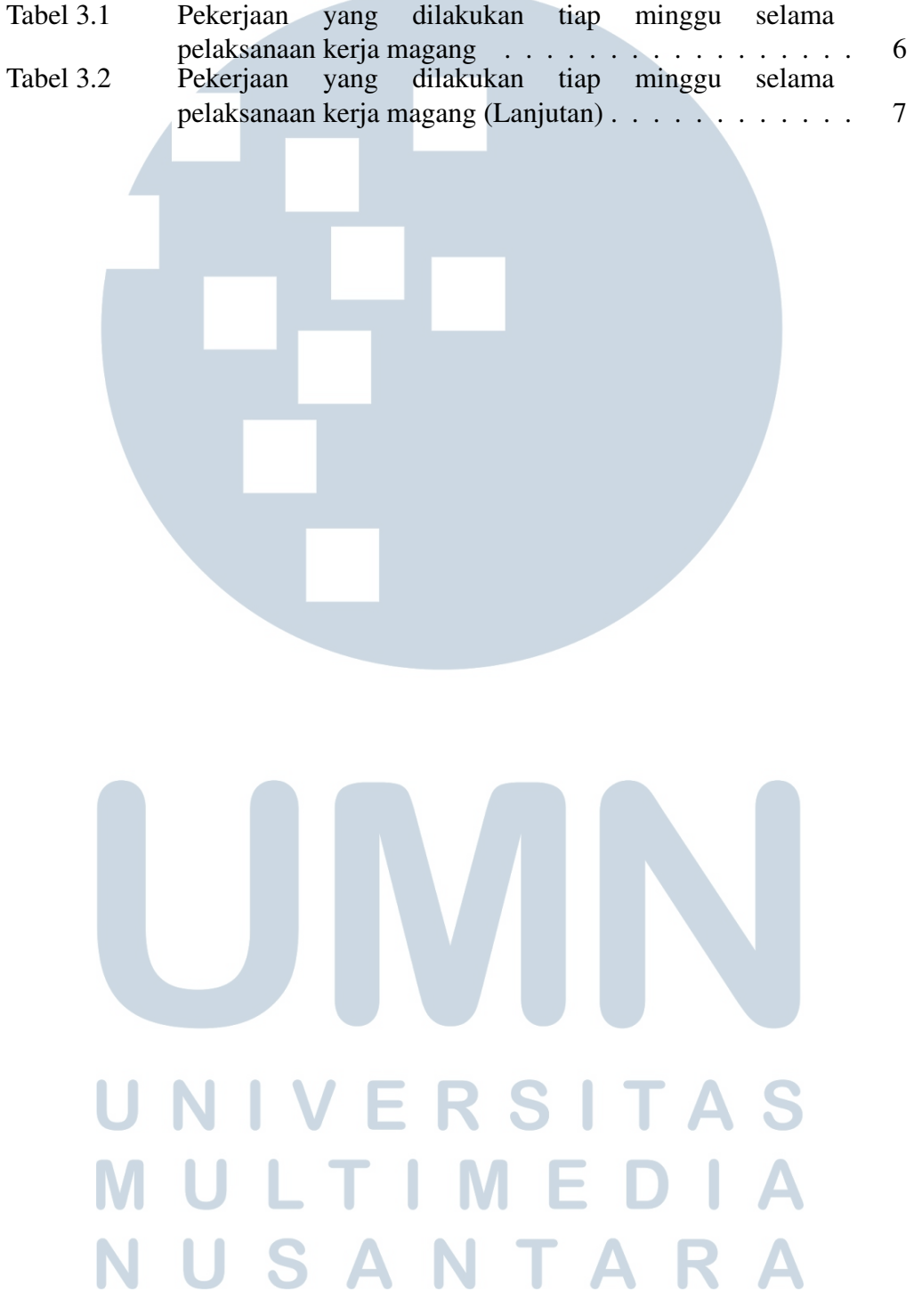

#### DAFTAR KODE

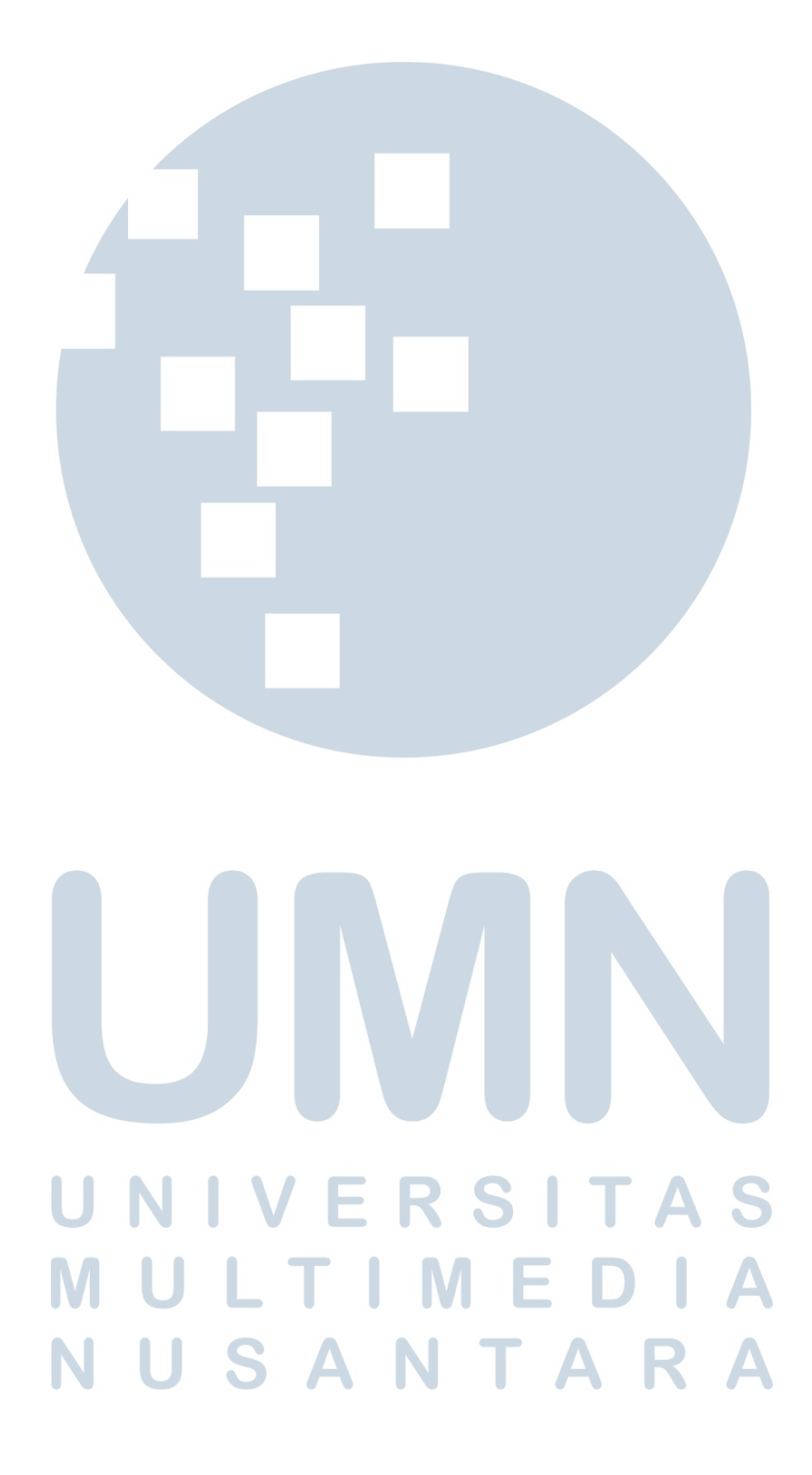

### DAFTAR LAMPIRAN

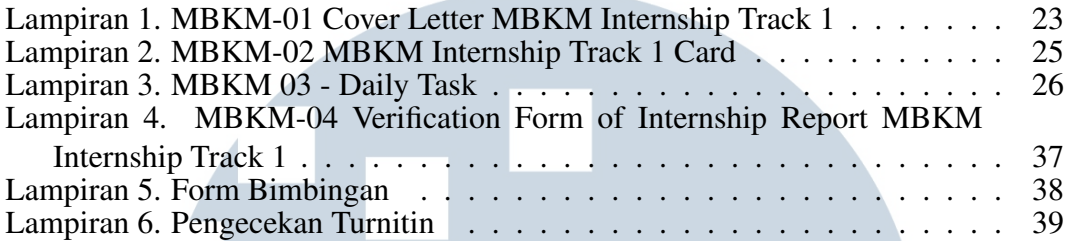

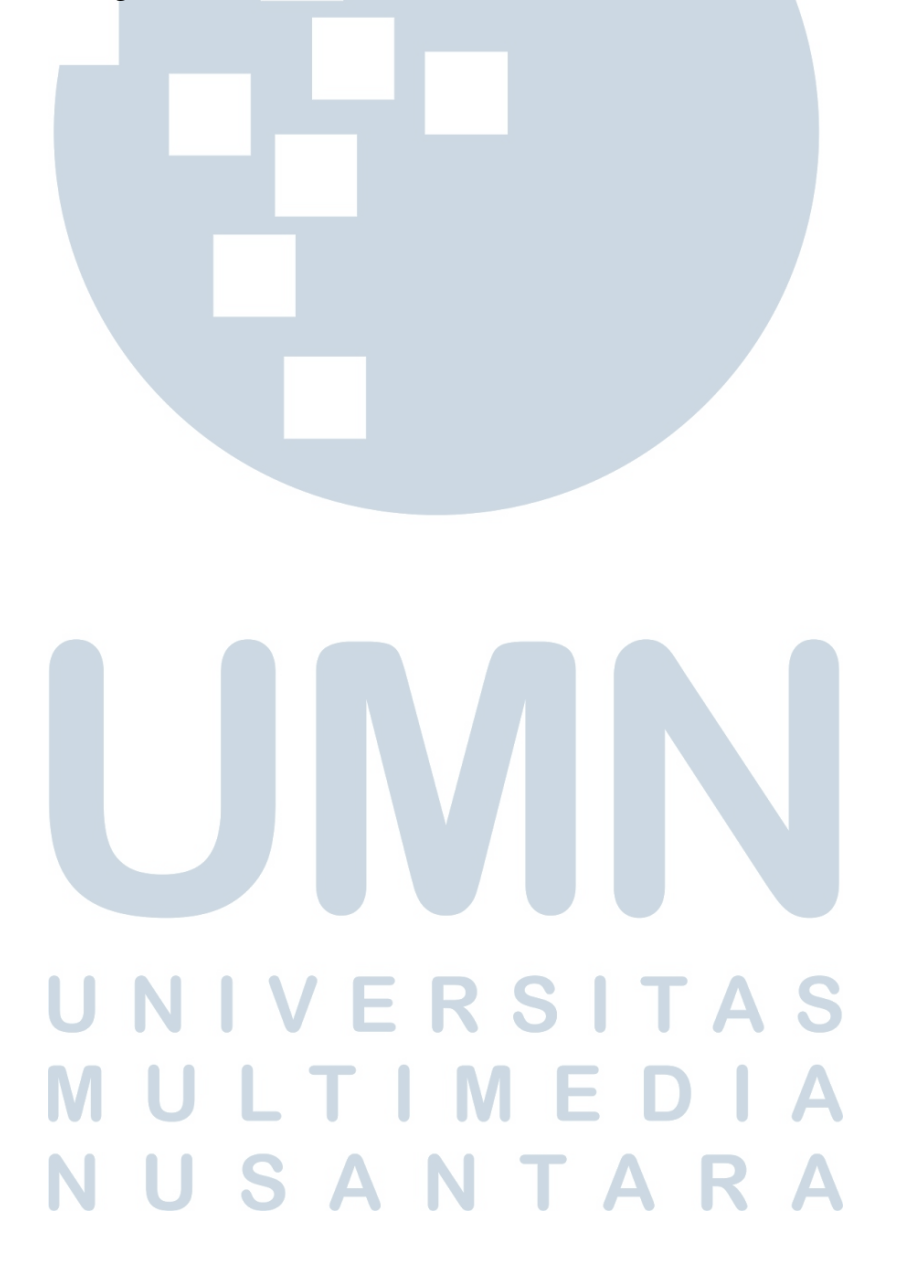